# FOUNDATION

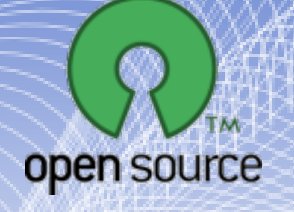

# **Le libre : logiciels et culture**

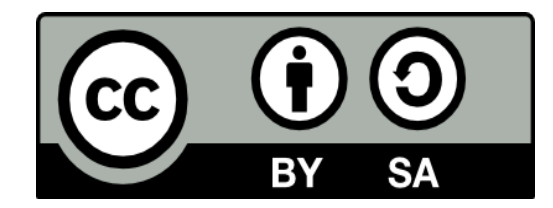

# **Le libre : logiciels et culture**

### **Le logiciel libre**

- $\rightarrow$  Historique
- **→ Définition du libre**
- $\rightarrow$  Exemples
- $\rightarrow$  Philosophie et avantages
- **Licences libre**
- Économie du logiciel libre

# **La préhistoire du logiciel libre**

Années 60 : utilisation par des universitaires : l'accès aux sources est commun

- ← 1976 : Homebrew Computer Club
	- Bill Gates se lève contre la copie de son programme
- ← 1980 : UUCP et Usenet
- ← 1981 : IBM-PC, le matériel devient commun
	- Naissance des éditeurs logiciels

# **Années 80 et 90 : apparition du logiciel libre**

- 1983 : Richard M Stallman créé la GNU
- **→ 1985 : RMS fonde la FSF**
- ← 1989 : première version de la licence GPL
- ← 1991 : Linus créé Linux
- 1998 : Eric S Raymond écrit "La Cathédrale et le Bazar" et fonde l'OSI

# **Années 2000 : diffusion du logiciel libre**

- 1999 : Entrée en bourse de Red Hat
- ← 2003 : Tim O'Reilly relie la banalisation du logiciel par l'Open Source à la banalisation du matériel qu'a créé le PC-IBM
- ← 2006 : Sun passe Java en Open Source
- 2007 : migration de l'Assemblée Nationale à Linux

## **Définitions**

Selon la FSF, il y a 4 libertés pour un logiciel libre :

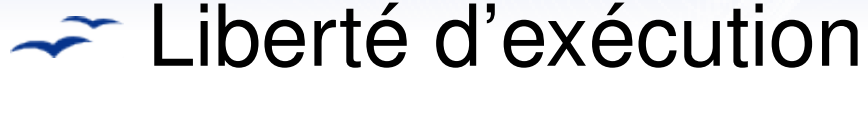

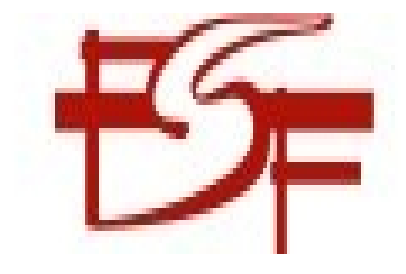

- Liberté d'étudier et de modifier
- **Liberté de redistribution**
- Liberté de distribution des modifications

### **Définitions**

Gelon l'OSI, il y a 10 points à respecter :

**Execution** Libre redistribution

- Code source accessible
- $\rightarrow$  Travaux dérivés

open source

- Intégrité du code source et de l'auteur
- **Non discrimination (deux points)**
- Distribution de la licence (quatre points)

# **En résumé**

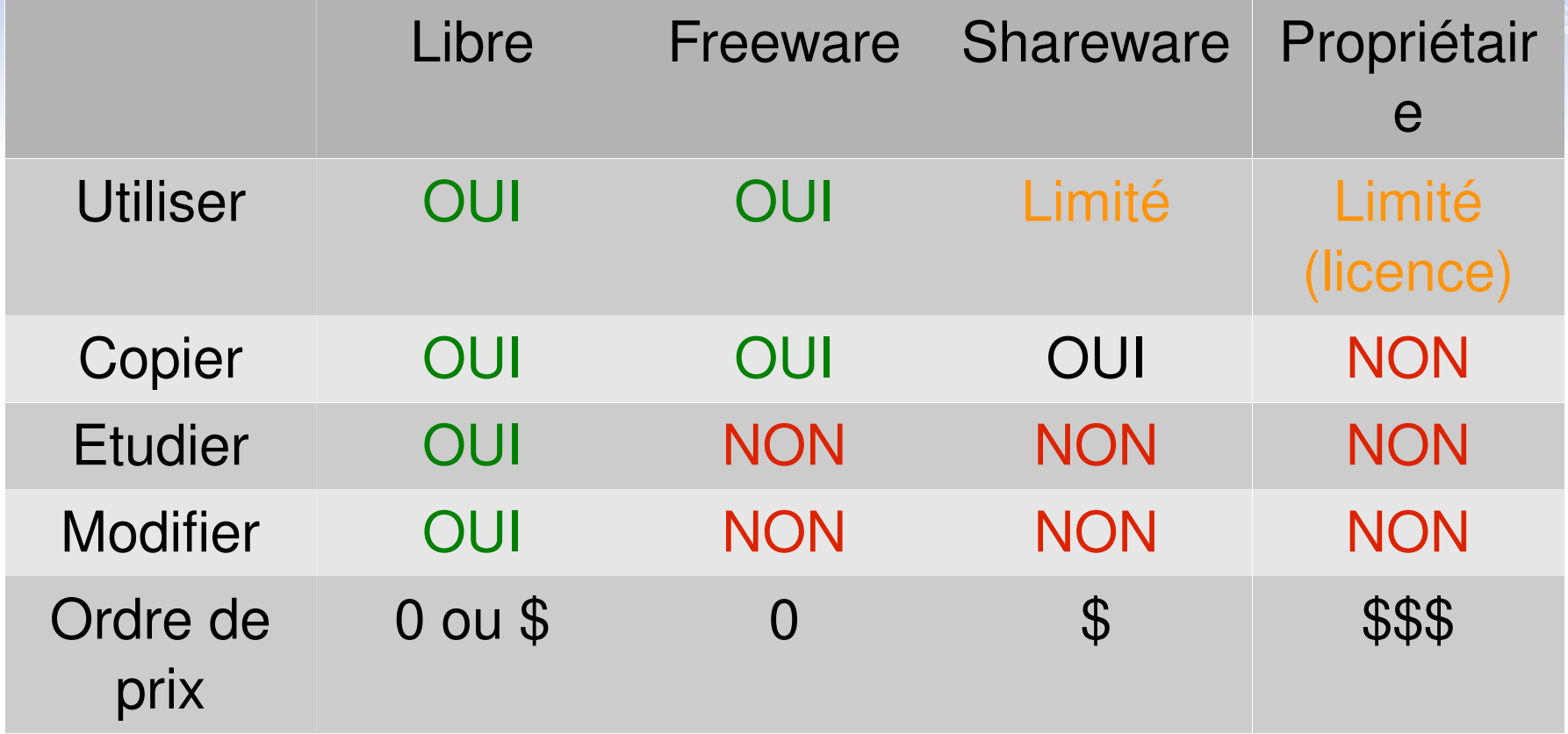

### **Définitions**

Gelon l'OSI, il y a 10 points à respecter :

**Execution** Libre redistribution

- Code source accessible
- $\rightarrow$  Travaux dérivés

open source

- Intégrité du code source et de l'auteur
- **Non discrimination (deux points)**
- Distribution de la licence (quatre points)

## **Exemples de logiciels libres**

- ← Logiciels familiers : Firefox, vlc...
- Linux, \*BSD
- $\rightarrow$  Internet : 2/3 des serveurs (Apache, mails...)
- **Example 2** Lecteurs DVD de salon, Freebox, Livebox...
- **→ Matériel libre**
- $\rightarrow$  Mais aussi dans la culture.

## **Pourquoi choisir le libre ?**

Key Factors Contributing to the Deployment of Open Source Technology - Australia, PRC, India, Korea

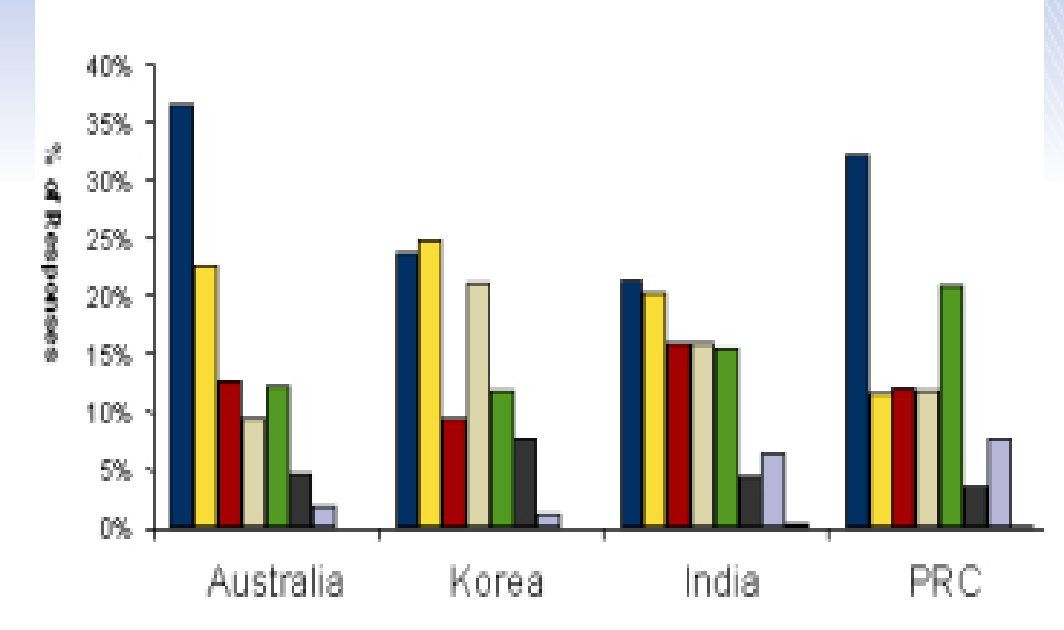

**La raison financière n'est** pas la principale raison d'adoption

- Provides better protection against security
- □ Budget constraints
- Sufficient support from vendors
- Availability of required functionalities
- **Better management tools and utilities**
- Recommended by fellow industry peers
- $\blacksquare$  Preference of open standard adoption compared to proprietary products  $\blacksquare$  Others
- 

### **Pourquoi choisir le libre ?**

- **← Economie**
- **Autonomie**
- Sécurité et contrôle
- **Adaptabilité**
- Impact pour les éditeurs, communauté
- Migration : coût et rentabilité, pérénité, formats ouverts

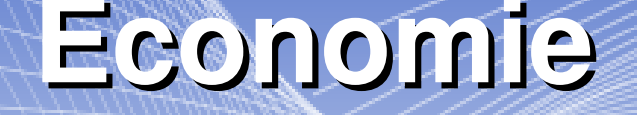

- **Example 2** Libre et Ouvert ne veulent pas dire gratuit
- **Example 10 SI de la contracte des SI**  $\rightarrow$  Licences représentent un coût important des SI
- **EXA:** Choix entre gratuité et support payant
	- Complètement gratuit (Debian)
	- Packages de support (Red Hat)

#### **Autonomie**

#### Pas de *vendor lockin*

- On choisit son partenaire à sa valeur et pas à l'obligation
- —Utilisation de formats ouverts
	- Meilleure intégration dans différents outils
	- Facilité de migration des données
- *Autonomie politique* (Cuba, Chine ...)

#### **Autonomie : zoom sur les formats**

- Formats propriétaires fermés : flash, docx
- $\rightarrow$  Formats ouverts : pdf, mp3
- Formats libres : odt, ogg

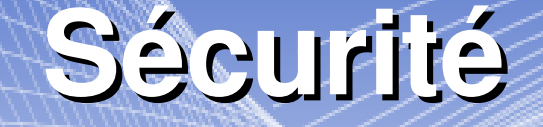

#### **Accès aux sources**

- Pour savoir ce qui est exécuté
- Pour découvrir les failles
- La cryptographie utilise déjà ce schéma
- Relecture du code, meilleure fiabilité

### **Adaptabilité**

**Adaptation du logiciel** 

- Le logiciel s'adapte aux besoins, et pas l'inverse
- Possibilité d'ajouter juste ce dont on a besoin
- **→ Système de briques** 
	- Fonctions réparties dans différents produits
	- Formats standards pour un SI harmonisé
- **←Evolution par étape** 
	- Possibilité de procéder par phases

### **Impact pour les éditeurs**

#### **→ Profiter du retour de la communauté**

- Bugs et amélioration du code
- Proposition de nouveautés

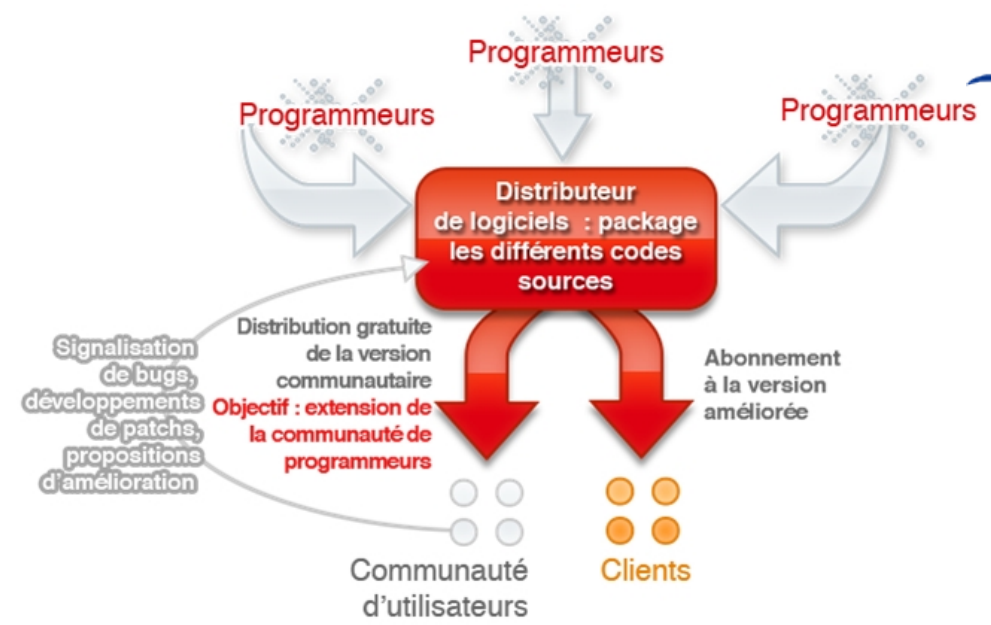

Mutualisation des efforts

- Au niveau des clients
- Avec des partenaires

### **Les licences libres**

Classement selon leur permissivité

– Copyleft fort, léger, sans copyleft

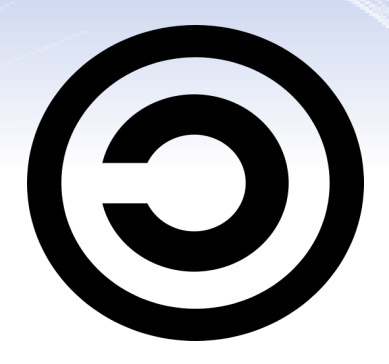

Classement selon le type de licence

– Sans licence, licence GPL ou compatible GPL, Open Software licence…

### **Permissivité d'une licence**

- ← Définit ce qu'autorise ou interdit une licence
- Sans copyleft : très permissive, voir laxiste
- Copyleft faible : permissive. Exemple : LGPL
- Copyleft fort : peu permissive et très contraignante. Exemple : GPL

# **GNU GPL**

GNU General Public Licence

**← Quatre libertés à respecter :** 

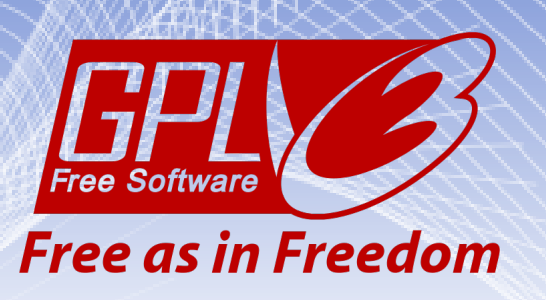

- Liberté d'exécuter le logiciel pour n'importe quel usage ;
- liberté d'étudier le fonctionnement d'un programme et de l'adapter à ses besoins, ce qui passe par l'accès aux codes sources ;
- liberté d'étudier le fonctionnement d'un programme et de l'adapter à ses besoins, ce qui passe par l'accès aux codes sources ;
- 31 de octubre de 2007 – liberté d'étudier le fonctionnement d'un programme et de l'adapter à ses besoins, ce qui passe par l'accès aux codes sources.

# **GNU GPL**

#### ← Proposées par GNU, copyright sur le texte de la licence.

This program is free software: you can redistribute it and/or modify it under the terms of the GNU General Public License as published by the Free Software Foundation, either version 3 of the License, or (at your option) any later version.

This program is distributed in the hope that it will be useful, but WITHOUT ANY WARRANTY; without even the implied warranty of MERCHANTABILITY or FITNESS FOR A PARTICULAR PURPOSE. See the GNU General Public License for more details.

You should have received a copy of the GNU General Public License along with this program. If not, see <http://www.gnu.org/licenses/

# **GNU LGPL**

#### GNU Lesser General Public Licence

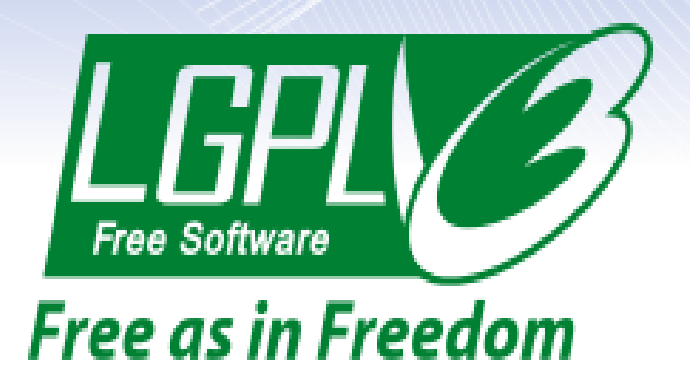

 $\rightarrow$  Très proche de la GPL mais plus permissive

Différence fondamentale : pas de clause d'hérédité

## **Open Software Licence**

Respecte les dix points donnés par l'OSI Très proche de la LGPL

#### **Licence BSD**

- **Berkeley Software Distribution license**
- Peu restrictive :

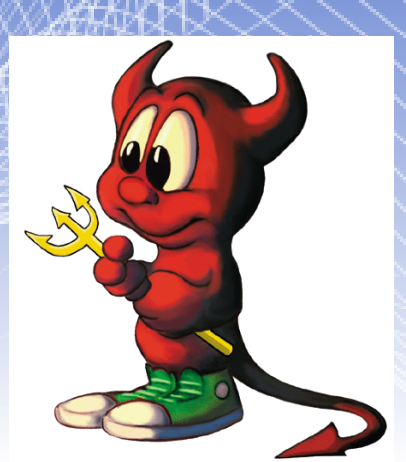

- Redistributions of source code must retain the above copyright notice, this list of conditions and the following disclaimer.
- Redistributions in binary form must reproduce the above copyright notice, this list of conditions and the following disclaimer in the documentation and/or other materials provided with the distribution.
- 31 de octubre de 2007 – Neither the name of the ORGANIZATION nor the names of its contributors may be used to endorse or promote products derived from this software without specific prior written permission.

# **Domaine public et unlicense**

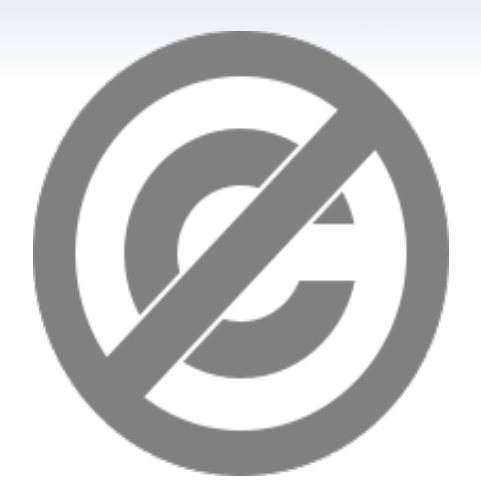

Aucun droit sur le logiciel. Très laxiste et permissive  $\rightarrow$  Unlicense, WTFPL

# **Économie du logiciel libre**

Si tout le monde peut récupérer mon code, comment gagner des sous ?

Plusieurs modèles économiques : modèle…

- de service (simple ou à valorisation directe) ;
- de distribution à valeur ajoutée ;
- de mutualisation ;
- autres modèles (financement, dons, publicités, prix libres…).

## **Modèle de services**

L'entreprise offre des services variés :

- Conseil ;
- Installation ;
- Formation ;
- Surveillance et assistance technique ;
- Tests et garantie ;
- Sauvegarde ;
- etc.

# **Modèle de services**

#### — Modèle de services simple

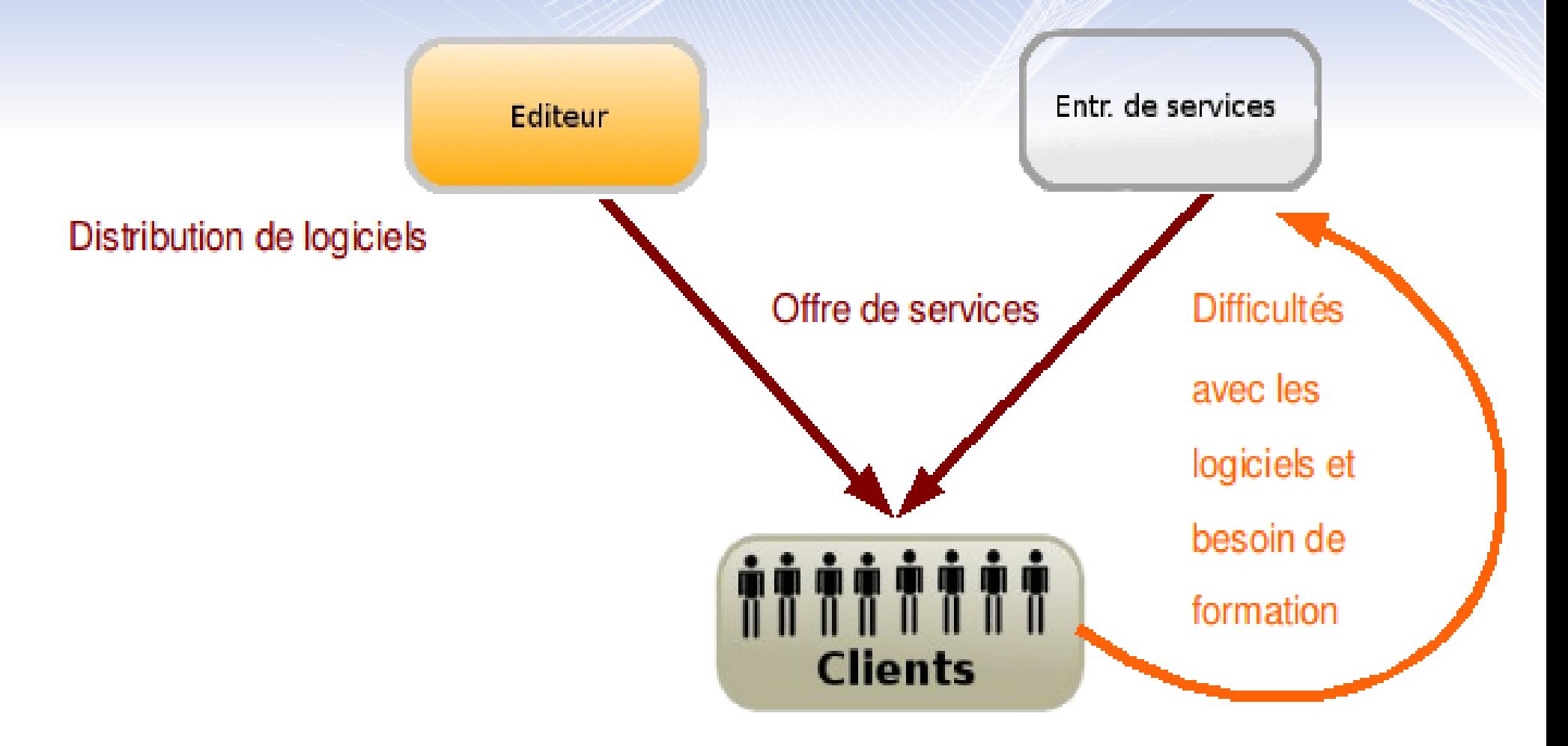

### **Modèle de services**

#### **Wodèle de valorisation directe**

Editeur

Distribution des logiciels, objectif : Agrandir la communauté

Signalisation de bugs, développement de

patchs et propositions d'améliorations

Utilisateurs Clients

Commercialisation de services associés au logiciel

# **Modèle de distribution à valeur ajoutée**

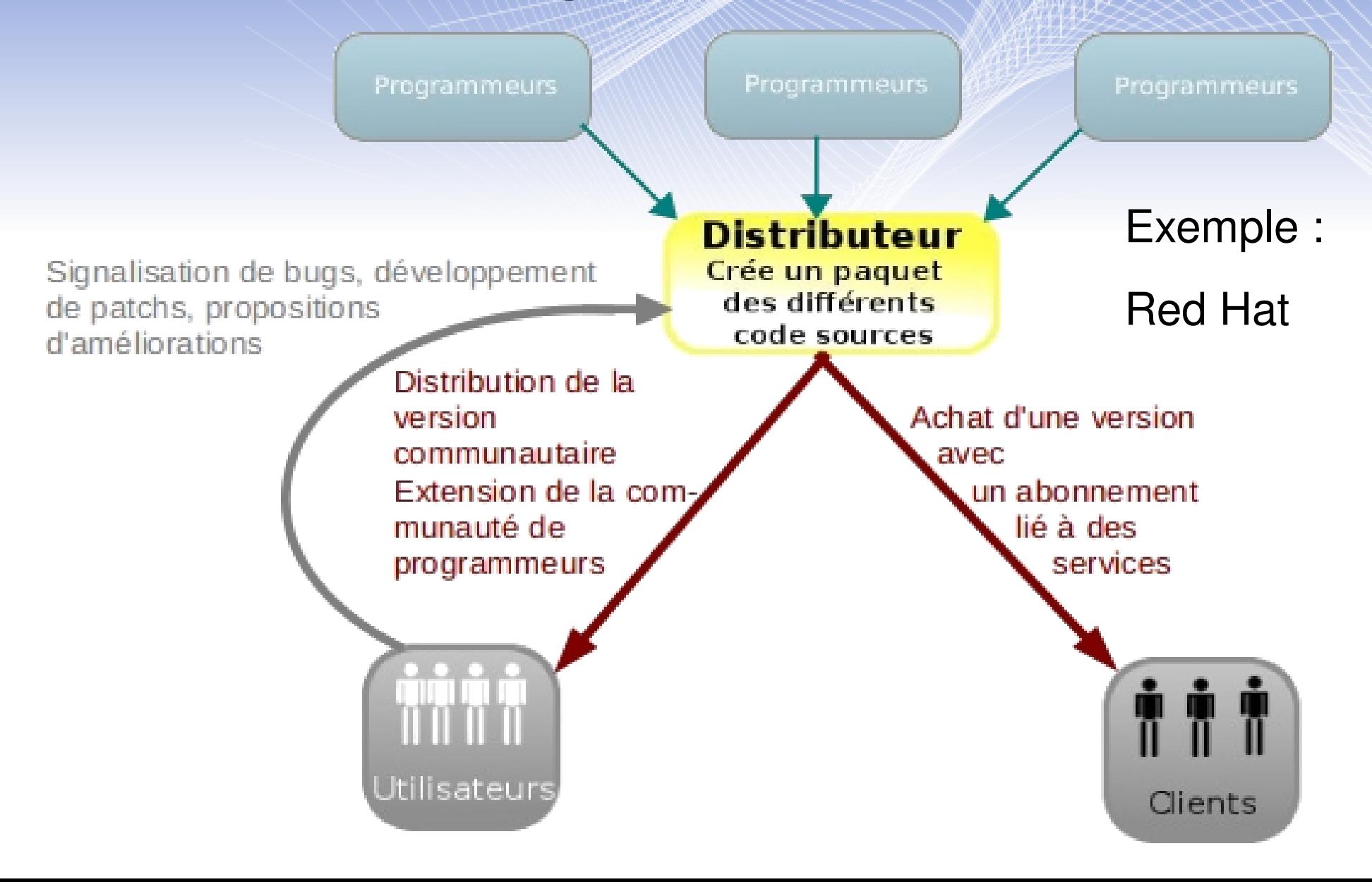

# **Modèle de mutualisation**

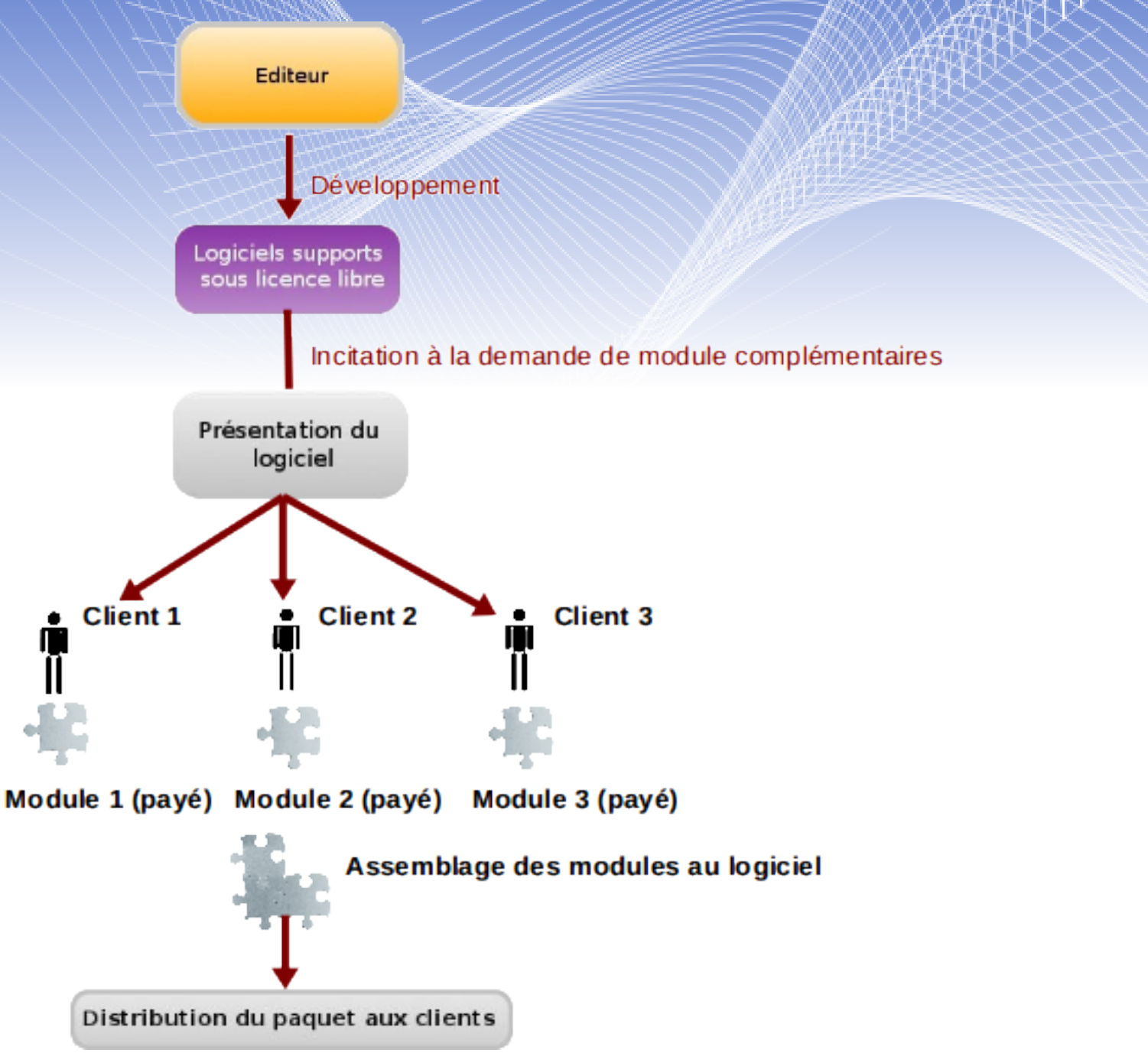

# **Modèle de licenses doubles**

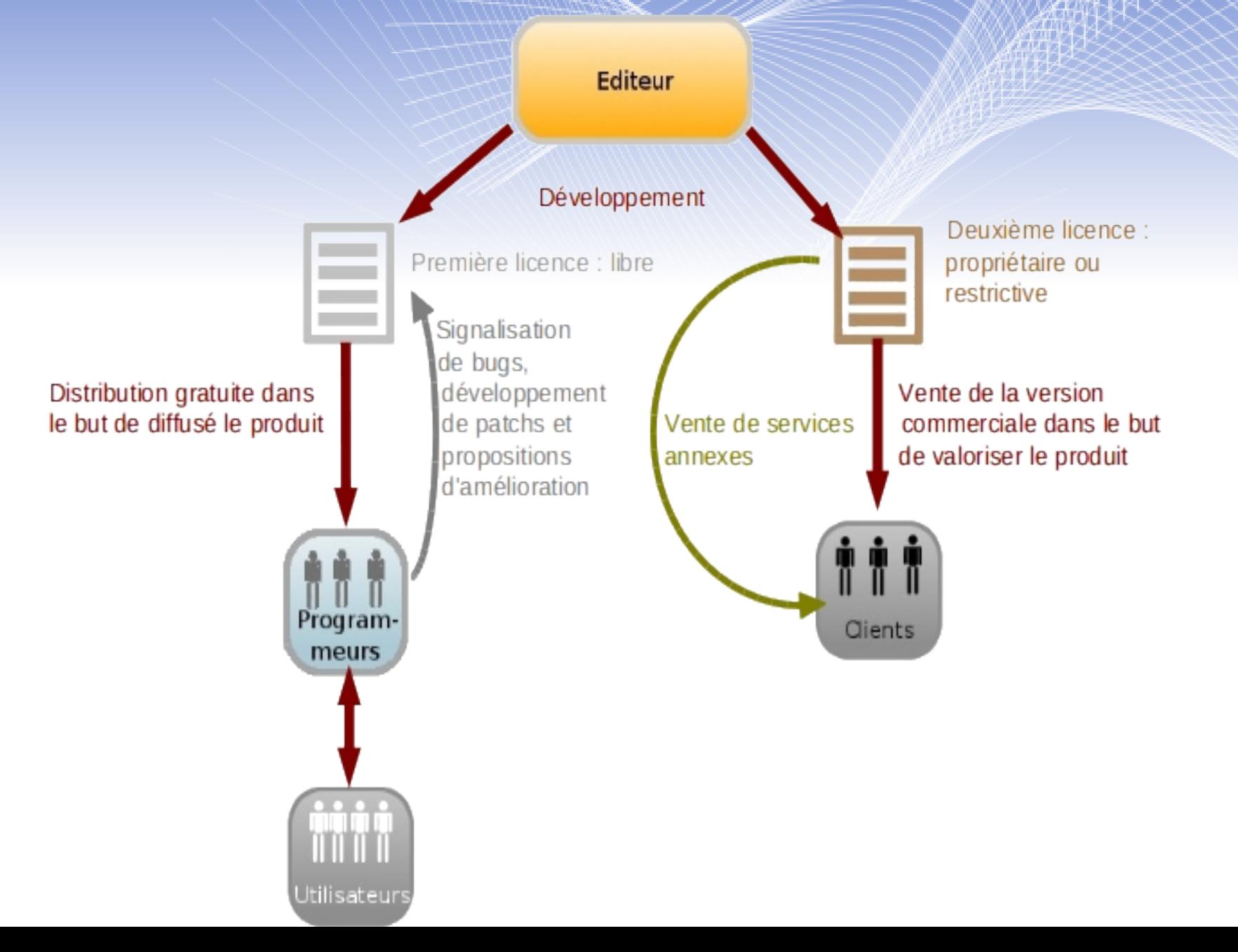

# **Modèle de licences doubles (variante)**

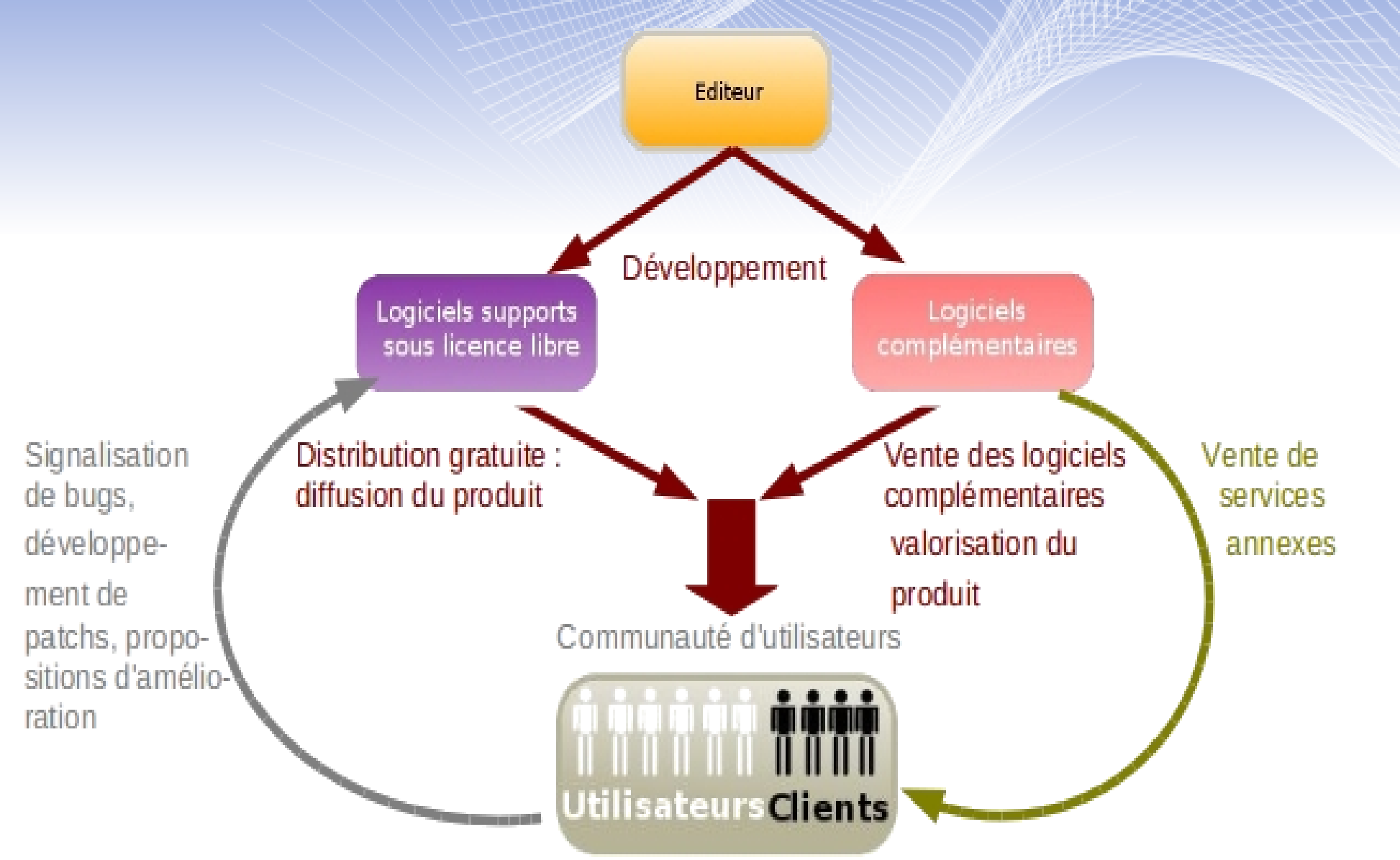

**Autres modèles**

- **Partenariat**
- $\rightarrow$  Financement
- **← Mécennat**
- **← Publicité**

# **Le libre : logiciels et culture**

#### **La culture libre**

- $\rightarrow$  Philosophie
- $\rightarrow$  Exemples
- **Licences libre**
- ← Économie du logiciel libre

#### **Philosophie de la culture libre**

« *De même qu'il existe la liberté d'expression et la liberté de se réunir, il y a la liberté de partager de l'information d'intérêt général. Ce droit devrait être inaliénable.* »

RMS

#### **Philosophie de la culture libre**

Toujours les quatre libertés :

- liberté d'utiliser l'œuvre pour tous les usages ;
- liberté de la copier et de diffuser des copies ;
- liberté de l'étudier ;
- liberté de la modifier et de diffuser des copies de l'œuvre résultante.

#### **Creative Communs**

#### **Example 5 répandue**

- Attribution : BY  $(i)$
- $\bigotimes$ – Non commercial : NC  $\bigoplus$
- No derivative work : ND
- Share alike : SA (O)

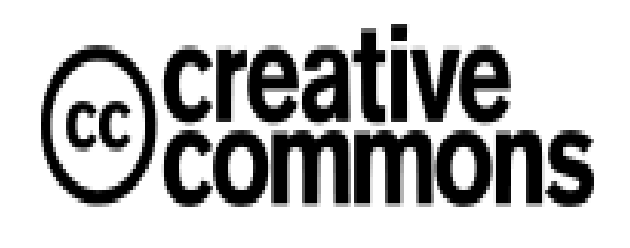

← Utilisées par Wikipédia, Youtube...

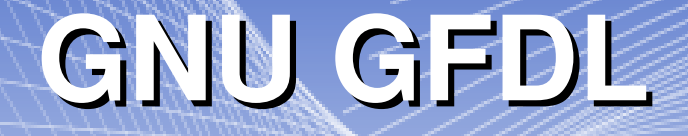

#### GNU Free Documentation License

#### Au départ faite pour accompagner la doc des LL

#### $\rightarrow$  Proche de CC-BY-SA

**Licence Art Libre**

**1**<br>
art libre

- $\rightarrow$  Équivalente à CC-BY-SA
- Créée par l'April, soumise au droit français

#### **Associations**

- ← April
- **La Quadrature du Net**
- **← Framasoft**
- ← Beaucoup des exemples précédemment cités (Wikimedia, etc.)

#### **Sources**

- Site de GNU
- Site de la FSF
- **→ Site de l'April**
- Framasoft et Framalang
- ← Wikipédia
- Travail de maturité de D. Caillet
- **Présentation de l'open source de C. Dupont**